## Graph Processing with Neo4j

Lecture BigData Analytics

### Julian M. Kunkel

<julian.kunkel@googlemail.com>

University of Hamburg / German Climate Computing Center (DKRZ)

### 2016-12-09

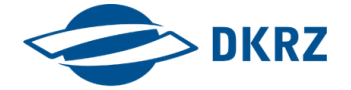

Disclaimer: Big Data software is constantly updated, code samples may be outdated.

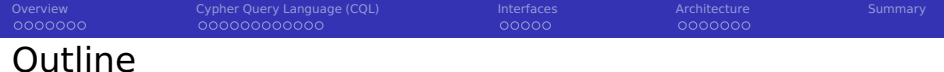

#### [Overview](#page-2-0)

[Cypher Query Language \(CQL\)](#page-9-0)

#### [Interfaces](#page-22-0)

- [Architecture](#page-28-0)
- [Summary](#page-36-0)

<span id="page-2-0"></span>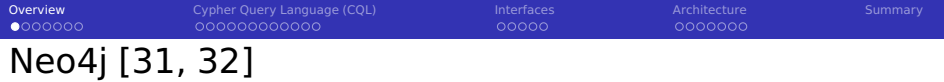

- Graph database written in Java
- Supports ACID transaction semantics
- One server scales to billions of nodes/relationships
	- **Performance: Millions of node traversals/s**
- $\blacksquare$  High availability (and performance) through clustering
- Declarative query language Cypher (instead of SQL)
- **Note: Very loose connection to Hadoop ecosystem** 
	- Prepare data in, e.g., HBASE for batch import in Neo4j
	- Suboptimal import of Millions of nodes can take days
- Schema-optional: You can use a schema
	- To gain performance
	- $\blacksquare$  To improve modeling, e.g., via constraints
- **Many interfaces to the graph database**

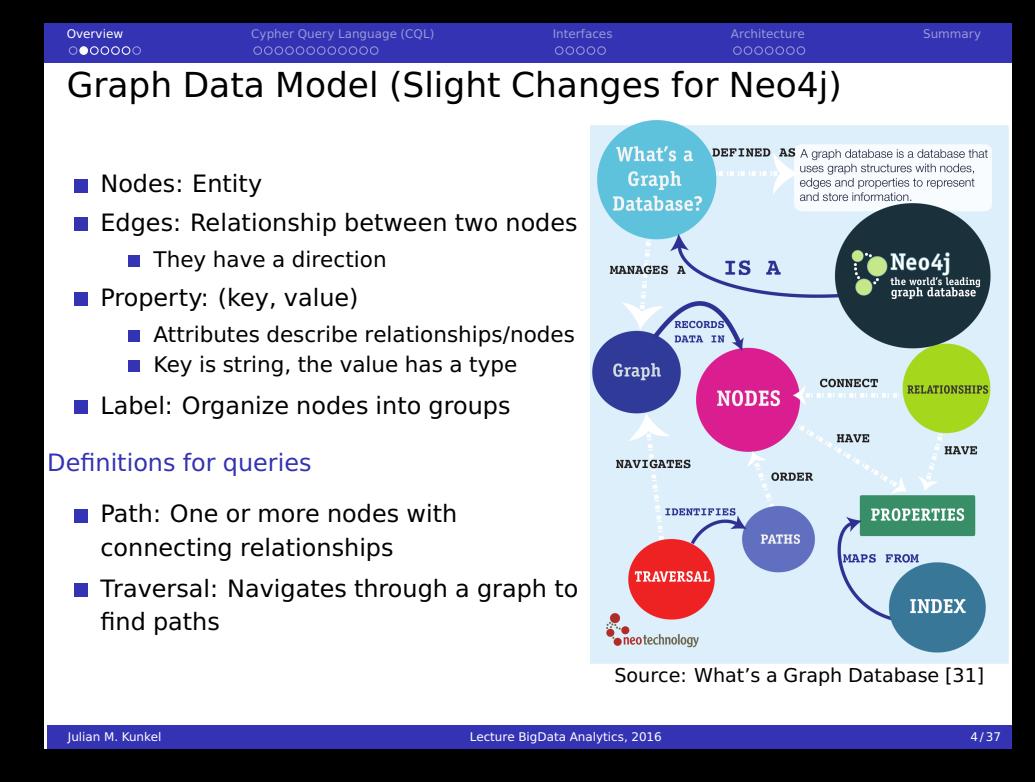

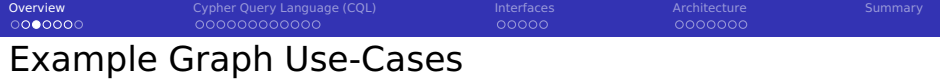

#### Movie and actors data [31]

- **Movies: label, title, released date, tagline**
- People: label, name, born (date, optional)
- Relationships  $\sim$ 
	- ACTED IN from actor to movie, roles (list of played chars)
	- DIRECTED from director to movie

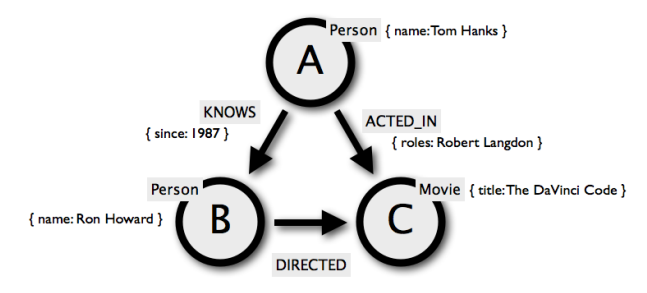

Source: Online Course: Introduction to Graph Databases and Neo4j [31]

[Overview](#page-2-0) [Cypher Query Language \(CQL\)](#page-9-0) [Interfaces](#page-22-0) [Architecture](#page-28-0) [Summary](#page-36-0)

# Converting RDBMS to Graphs

- Consider three tables A,B,C
- Relations between rows (foreign keys) become edges

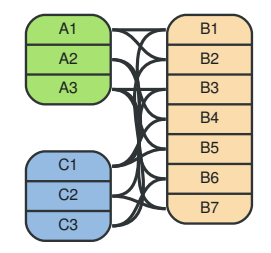

Source: RDBMS. The Neo4j Manual v2.2.5 [33]

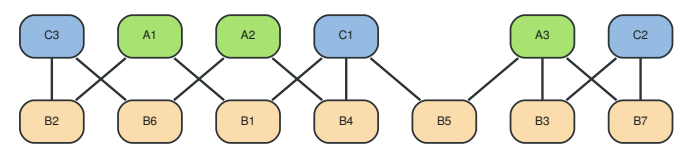

Source: Graph Database as RDBMS. The Neo4j Manual v2.2.5 [33]

[Overview](#page-2-0) [Cypher Query Language \(CQL\)](#page-9-0) [Interfaces](#page-22-0) [Architecture](#page-28-0) [Summary](#page-36-0) Converting Key-Value Store Models to Graphs

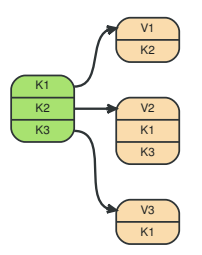

Source: Key-Value Store. The Neo4j Manual v2.2.5 [33]

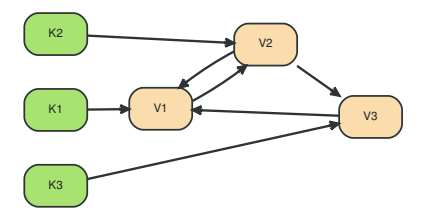

Source: Graph Database as Key-Value Store. The Neo4j Manual [33]

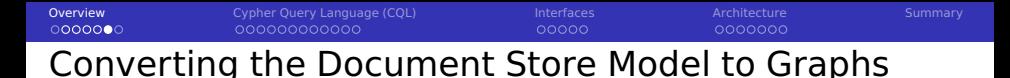

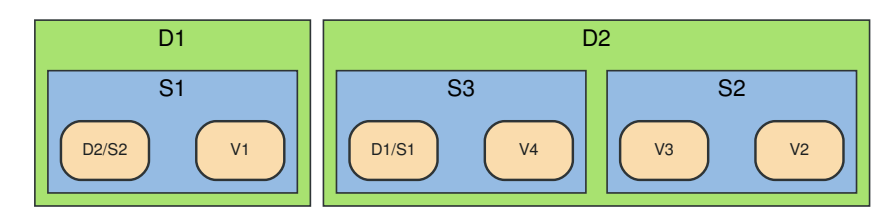

Source: Document Store. The Neo4j Manual v2.2.5 [33]

D=Document, S=Subdocument, V=Value, X/Y=reference to a subdocument in another document

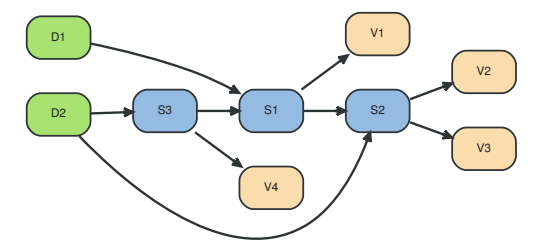

Source: Graph Database as Document Store. The Neo4j Manual v2.2.5 [33]

[Overview](#page-2-0) [Cypher Query Language \(CQL\)](#page-9-0) [Interfaces](#page-22-0) [Architecture](#page-28-0) [Summary](#page-36-0) 0000000

# Neo4j Case Success Studies [31]

## For the logistics company Accenture

- Use case: Dynamic parcel routing (5 million parcels/day)
- With Neo4j: Routing of packets online, i.e., where to load a parcel

## For the communication company SFR

- Use case: Prioritize hardware replacement to minimize downtime
	- Run automated "what if" analysis to ensure resilience
- With Neo4j: Loading data from  $>$  30 systems works; easier analysis model Source: [36]

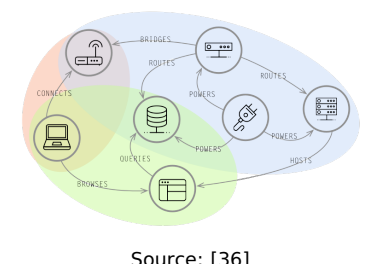

<span id="page-9-0"></span>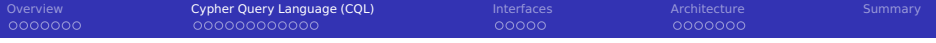

## [Overview](#page-2-0)

- [Cypher Query Language \(CQL\)](#page-9-0)
- [Interfaces](#page-22-0)
- [Architecture](#page-28-0)

## [Summary](#page-36-0)

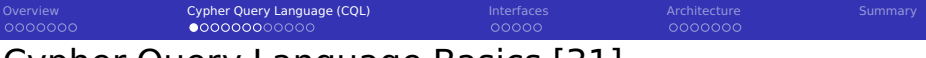

# Cypher Query Language Basics [31]

Declarative query language for formulating graph queries

- Allows query and/or update of the graph
	- Each part of a query must be read-only or write-only
	- $\blacksquare$  A query consists of multiple clauses
- **Transactions can span multiple queries**
- Supports: variables, expressions<sup>1</sup>, operators, comments
- Supports collections (list, dictionary)
- **Provides functions for aggregation, collections, strings, math**

<sup>&</sup>lt;sup>1</sup> Handling missing values with NULL is possible, see <http://neo4j.com/docs/stable/cypher-working-with-null.html>

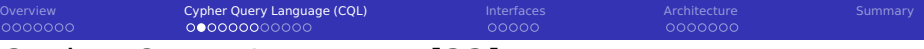

# Cypher Query Language [33]

Syntax: specifying graph structures via patterns

- Node
	- Anonymous node: ()
	- Named node:  $(x)$ , the variable x is used to refer to it
	- Node with a specific label (class):  $(x : label)$
- Relationship
	- Named relationship:  $-[r]$   $>$
	- Typed relationship:  $-[r:t]$  >
	- Two nodes with a relationship:  $(a) [r] \gt (b)$
- Properties can be specified in {}, i.e., (x {name:"Hans"})
- A pattern combines several nodes/relations

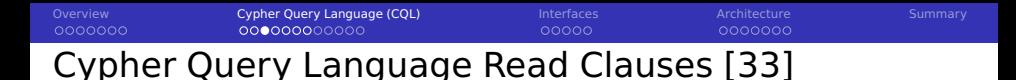

- LOAD CSV: read data from a CSV file, can be used for importing
- **MATCH:** search for something (returns a relational table)
	- **DISTINCT** keyword: Avoid replicates (e.g., returning a node twice)
	- OPTIONAL MATCH: optional relationship like SQL outer join
- **WHERE: Filtering** 
	- Supports regex matching of strings
	- Pattern predicates restrict the graph's shape
- **Aggregation functions** 
	- **Automatic grouping on all non-aggregated columns**
	- sum, avg, percentileDisc, count **The State** 
		- **e.g., count(\*), count(DISTINCT X)**
	- collect(x): creates a list of all values

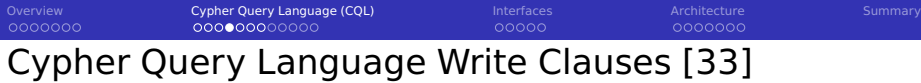

- CREATE: an element or relation **The State**
- $\blacksquare$  MERGE: Create or lookup (CREATE + MATCH)
- SET: Modify/Add data/labels
- REMOVE: remove labels and properties  $\sim$
- DELETE: remove graph elements

[Overview](#page-2-0) [Cypher Query Language \(CQL\)](#page-9-0) [Interfaces](#page-22-0) [Architecture](#page-28-0) [Summary](#page-36-0) 0000000 0000000 Cypher Query Language: Interactive Session

```
# Create a star graph
   $ CREATE (c) FOREACH (x IN range(1,6)| CREATE (l),(c)-[:X]->(l)) RETURN id(c);
 3 id
     \thetaUpdated the graph - created 7 nodes and 6 relationships
 6
 7 \# Count the number of nodes
  $ MATCH (n) RETURN count(n): # since we have not defined any restriction, all nodes
 9 count(n)
10 7
11
12 \times 12 Count relationships based on their type
13 $ MATCH ()-[r]->() RETURN type(r), count(*);
\begin{array}{c|c}\n 14 & \text{type}(r) & \text{count}(*) \\
 \hline\n 15 & X & 6\n \end{array}15 X 6
16
17 \mid # Set the center node's name property to CENTER
18 \pm 18 $ MATCH (n) WHERE id(n) = 184 SET n.name = "CENTER";
19
20 # Clean the database
21 \pm 9 MATCH (n) OPTIONAL MATCH (n)-[r]-() DELETE n, r;
```
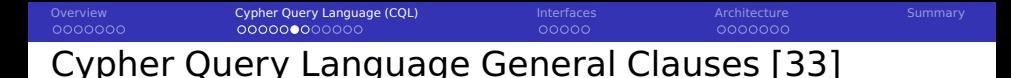

- **FOREACH(** $\lt$  *col*  $>\mid\lt$  *op*  $\gt$ ): iterates through a collection, apply op
- RETURN: return the subgraph/table
	- Usually you can convert those into a response table
- AS x: rename column to x
- ORDER BY x (ASC|DESC): sorting
- SKIP, LIMIT X: paginate
- UNION: compose statements
- $\blacksquare$  WITH: a barrier for a pipeline of multiple statements
	- **EXample: retrieve the top entries by a criteria and join it with other data**
	- Allows also to combine read-only and write-only parts
	- Aggregated results must pass through a WITH clause
- UNWIND: expand a collection into a sequence of rows
- USING: instruction to use/avoid indexes

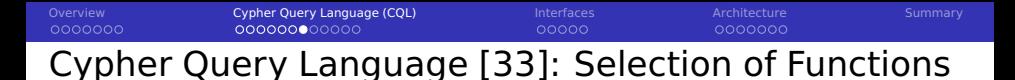

- $\blacksquare$  id(): the node id
- timestamp(): a timestamp
- label(): the node label
- upper(), lower(): change case
- **range(l,u): return a collection with numbers from I to u**
- length(x): size of a collection **I**
- **keys** $(x)$ : keys of a dictionary
- **coalesce(x, y): use property x if available, else y**
- nodes(path), rels(path), length(path)

[Overview](#page-2-0) [Cypher Query Language \(CQL\)](#page-9-0) [Interfaces](#page-22-0) [Architecture](#page-28-0) [Summary](#page-36-0) Cypher Query Language: Examples [33]

```
1 # Return a collection
 2 \, $ RETURN [1, 2, 3]3
 4 \# Return a string with a row name of X
  5 $ RETURN "BigData" as X
 6
 7 \# Return a dictionary
 s \mid \frac{1}{2} RETURN {key1 : 2, key2 : "test"}
 9
10 \# Return a list of x^3 where x is an even number
11 $ RETURN [x IN range(1.10) WHERE x \approx 2 = 0 | x^33 AS result
12
13 # populate a table
14 $ CREATE (matrix1:Movie { title : 'The Matrix', year : '1999-03-31' })
15 $ CREATE (keanu:Actor { name:'Keanu Reeves' })
16 $ CREATE (keanu)-[:ACTS_IN { role : 'Neo' }]->(matrix1)
17
18 \# Create actor keanu if he does not exist
19 $ MERGE (keanu:Actor { name:'Keanu Reeves' })
2021 # Eliminate duplicates from a collection
22 $ WITH [1,1,2,2] AS coll UNWIND coll AS x WITH DISTINCT x RETURN collect(x) AS SET
23 \neq 1.21
```
[Overview](#page-2-0) [Cypher Query Language \(CQL\)](#page-9-0) [Interfaces](#page-22-0) [Architecture](#page-28-0) [Summary](#page-36-0) Cypher Query Language: Examples [33]

```
# Read a table from a (large) CSV
 2 USING PERIODIC COMMIT
 3 LOAD CSV WITH HEADERS FROM 'http://neo4j.com/docs/2.2.5/csv/artists-with-headers.csv' AS
        \leftrightarrow line
 4 CREATE (:Artist { name: line.Name, year: toInt(line.Year)})
 5
  MATCH (a:Movie { title: 'Wall Street' })
  OPTIONAL MATCH (a)->(x)8 RETURN x
 9
10 \# return a movie and all properties
11 MATCH (movie:Movie { title: 'The Matrix' })
12 RETURN movie;
13
14 # return certain attributes
15 MATCH (movie:Movie { title: 'The Matrix' })
16 RETURN movie.title, movie.vear:
17
18 \# show all actors sorted by name
19 MATCH (actor:Actor)
20 RETURN actor ORDER BY actor.name;
21
22 \times 4 all actors whose name end with s
23 MATCH (actor:Actor)
24 WHERE actor.name =~".*s$"
25 RETURN actor.name;
```
[Overview](#page-2-0) [Cypher Query Language \(CQL\)](#page-9-0) [Interfaces](#page-22-0) [Architecture](#page-28-0) [Summary](#page-36-0) Cypher Query Language: Examples [33]

```
1 # List all nodes together with their relationsships
 2 \mid MATCH (n)-\lceil r \rceil->\lceil m \rceil RETURN n AS from , r AS '->', m AS to:
 3
 4 # Return number of movies for actors acting in "The Matrix"
 5 MATCH (:Movie { title: "The Matrix" })<-[:ACTS_IN]-(actor)-[:ACTS_IN]->(movie)
 6 RETURN movie.title, collect(actor.name), count(*) AS count
 7 ORDER BY count DESC ;
 8
 9 # Filtering
10 MATCH (p:Person)-[r:ACTED_IN]->(m:Movie)
11 WHERE p.name =\sim "K.+" OR m.released > 2000 OR "Neo" IN r.roles
12 RETURN p,r,m
13
14 \mid # Filtering based on graph structure
15 # Here: Search for people that are actors in any movie but never directed any movie
16 MATCH (p:Person)-[:ACTED_IN]->(m)
17 WHERE NOT (p)-[:DIRECTED]->()
18 RETURN p, m
19
20 # Identify how often actors and directors worked together
21 MATCH (actor:Person)-[:ACTED_IN]->(movie:Movie)<-[:DIRECTED]-(director:Person)
22 RETURN actor,director,count(*) AS collaborations
```

```
Overview Cypher Query Language (CQL) Interfaces Architecture Summary
0000000
                                                                   0000000
Cypher Query Language: Examples [33]
 1 \# Use UNION to combine results
 2 MATCH (p:Person)-[r:ACTED_IN]->(m:Movie)
 3 RETURN p.type(r) AS rel.m
 4 UNION
 5 MATCH (p:Person)-[r:DIRECTED]->(m:Movie)
6 RETURN p,type(r) AS rel,m
 7
 8 # Return five actors of each movie
9 MATCH (m:Movie)<-[:ACTED_IN]-(a:Person)
10 RETURN m.title AS movie, collect(a.name)[0..5] AS five_of_cast
11
12 \times 12 # Use list predicates to restrict set further
13 MATCH path =(:Person)-->(:Movie)<--(:Person)
14 WHERE ALL (r IN rels(path) WHERE type(r)= 'ACTED_IN') AND ANY (n IN nodes(path) WHERE
        \leftrightarrow n.name = 'Clint Eastwood')
15 RETURN path
16
17 MATCH (n {name: 'John'})-[:FRIEND]-(friend)
18 WITH n, count(friend) as friendsCount
19 WHERE friendsCount > 3
20 \text{ SFT} n.friendCount = friendsCount
21 RETURN n, friendsCount
22
23 \# Update all nodes of all possible paths
24 MATCH p = (begin) - [ * ] ->(end)25 WHERE begin.name='A' AND end.name='D'
26 FOREACH (n IN nodes(p) SET n.marked = TRUE )
```
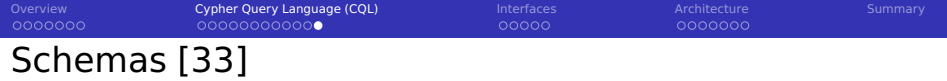

- Neo4j offers a few schema options to influence graph setup
- Simple constraints can be created using CREATE

1 CREATE CONSTRAINT ON (p:Person) ASSERT p.name IS UNIQUE 2 DROP CONSTRAINT ON (p:Person) ASSERT p.name IS UNIQUE

#### $\blacksquare$  Indexes for lookup

CREATE INDEX ON :Person(name)

2 DROP INDEX ON :Person(name)

<span id="page-22-0"></span>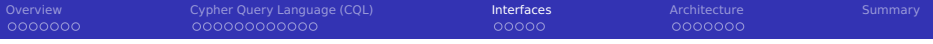

## [Overview](#page-2-0)

[Cypher Query Language \(CQL\)](#page-9-0)

## [Interfaces](#page-22-0)

### [Architecture](#page-28-0)

## [Summary](#page-36-0)

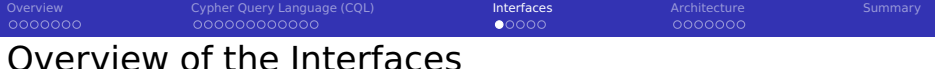

### $\blacksquare$  Neo4j shell [38]

- Create, import, export, execute Cypher
- Present results as ASCII tables

#### ■ Web interface

- **Provides a shell for Cypher**
- **Visualizes query results**
- Allows (performance) monitoring of Neo4j
- **Ships with Examples/Tutorials!**
- **HTTPS** support
- Java API
	- Core Java API offers graph algorithms  $\&$  is faster than CQL
	- **JCypher: DSL for higher abstraction level**
	- Automatic object-graph mapping via annotations
- $\blacksquare$  Relational mapping with JDBC driver
- $\blacksquare$  REST, Python, ...

[Overview](#page-2-0) [Cypher Query Language \(CQL\)](#page-9-0) [Interfaces](#page-22-0) [Architecture](#page-28-0) [Summary](#page-36-0)

## Web Interface: Example Queries

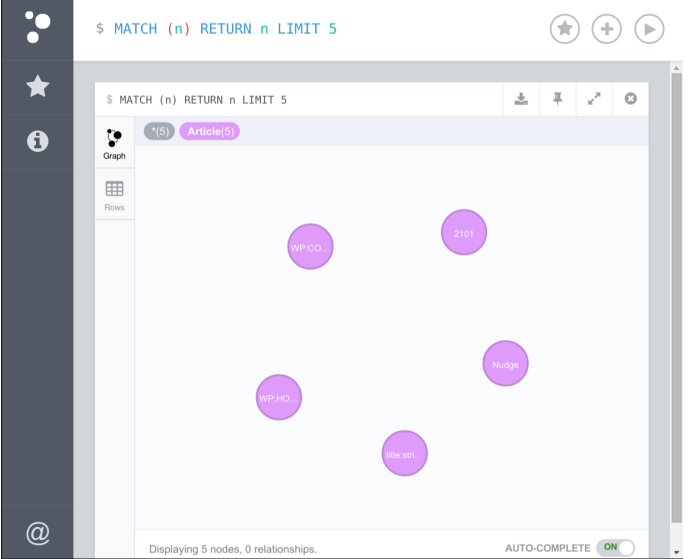

[Overview](#page-2-0) [Cypher Query Language \(CQL\)](#page-9-0) [Interfaces](#page-22-0) [Architecture](#page-28-0) [Summary](#page-36-0) Web Interface: Example Queries

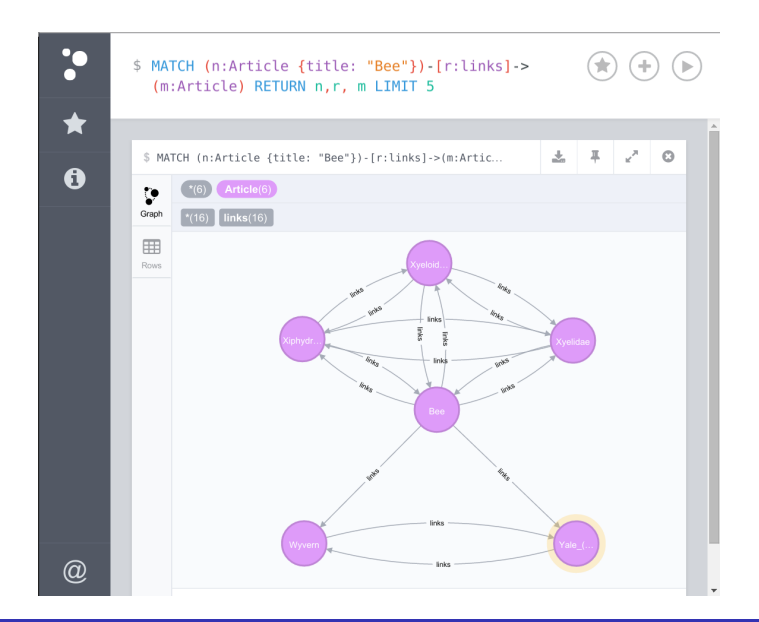

[Overview](#page-2-0) [Cypher Query Language \(CQL\)](#page-9-0) [Interfaces](#page-22-0) [Architecture](#page-28-0) [Summary](#page-36-0) 0000000  $00000$ 0000000

# Clauses for Debugging of Queries

- EXPLAIN: shows the execution plan
- PROFILE: runs the statement and shows where time is spend

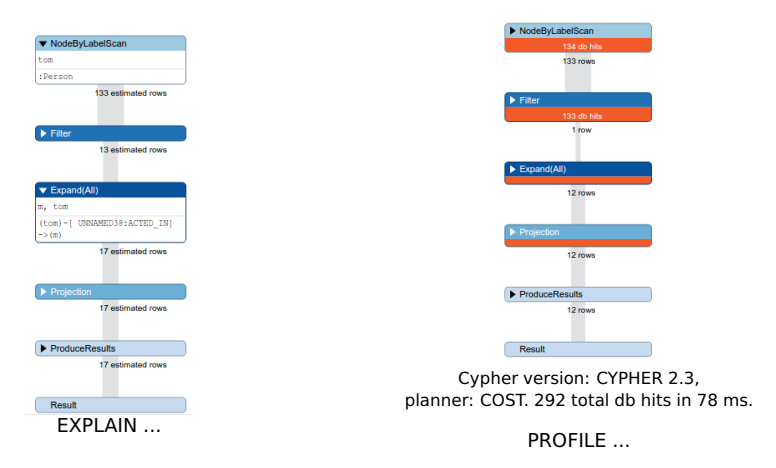

MATCH (tom:Person name:"Tom Hanks")-[:ACTED\_IN]->(m) RETURN m.name

```
Overview Cypher Query Language (CQL) Interfaces Architecture Summary
Java API: Example for our Student Table. See [37]
 1 private static enum MyRelationTypes implements RelationshipType
 2 { ATTENDS } // we can use enums for relation types
3
  public static void main(String [ ] args){
 5 GraphDatabaseService graphDb; // start database server
 6 graphDb = new GraphDatabaseFactory().newEmbeddedDatabaseBuilder(File("x"));
 7 registerShutdownHook( graphDb):
8
9 Node student; Node lecture; Relationship attends;
10 // encapsulate operations into a transaction
11 try ( Transaction tx = qraphDb.beginTx() ){
12 student = graphDb.createNode();
13 student.setProperty( "Name", "Julian");
14 lecture = graphDb.createNode():
15 lecture.setProperty( "Lecture", "Big Data Analytics");
16 attends = student.createRelationshipTo( lecture, RelTypes.ATTENDS );
17 attends.setProperty( "Semester", "1516");
18 tx.success();
19 }
20 graphDb.shutdown(); // shutdown application server
```
 $21$ 

<span id="page-28-0"></span>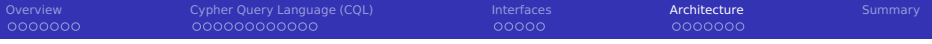

## [Overview](#page-2-0)

[Cypher Query Language \(CQL\)](#page-9-0)

### [Interfaces](#page-22-0)

### [Architecture](#page-28-0)

## [Summary](#page-36-0)

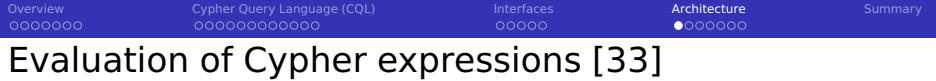

- An execution planner transforms a query into a plan
	- Rule-based planner uses indexes
	- Cost-based planner uses statistical information
- Use indices if available
- Order (DFS or BFS)
- Uniqueness: avoid duplicates
- Evaluator: decide what to return and when to stop
- Recursive matching with backtracking

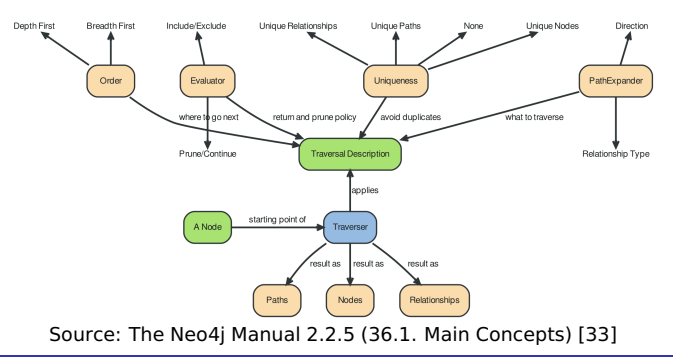

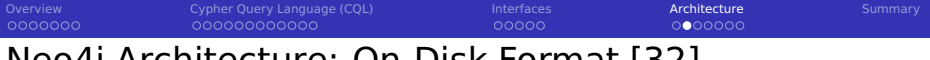

# Neo4j Architecture: On-Disk Format [32]

- Physically, multiple "store files" are used
- Data is stored as double linked lists of records
- Storage for nodes, relationships and properties
	- **Long values are persisted in separate array and string stores**

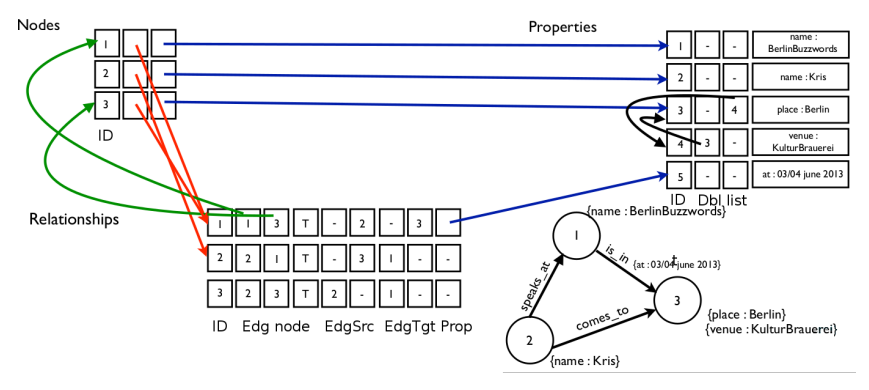

Source: K. Geusebroek. I MapReduced a Neo store [34] (modified)

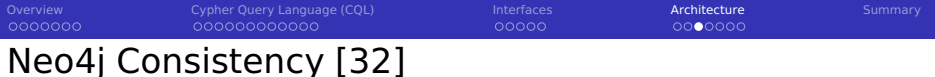

## ■ ACID transaction support

- **In** Isolation of concurrent operations until transaction is completed
- All write operations are sorted (before stored/communicated) to ensure predictable update order
- **Notable 1** Write changes in sorted order to the transaction log
- Apply the changes to the store files
- **Implemented via locking of Nodes/Relationships during transaction**
- **Upon completion of transaction changes are persisted**
- Recovery: re-applies the transaction log

[Overview](#page-2-0) [Cypher Query Language \(CQL\)](#page-9-0) [Interfaces](#page-22-0) [Architecture](#page-28-0) [Summary](#page-36-0) 0000000  $0000000$ 

# Neo4j High-Availability [32, 33, 35]

- Neo4j clustering replicates the database across servers
- One master multiple slaves provides
	- Data redundancy
	- **Service fault tolerance**
- A master election protocol is used
- A quorum (majority) of servers must be up to serve writes
- Transactions are first commited to master
	- Creating an incrementing transaction id (txid)
	- Eventually applied to slaves sending streams
	- Update interval defines delay
- **Applying transactions to a slave** 
	- $\blacksquare$  The master coordinates locking
	- After applying transaction on master
	- The slave uses the same txid

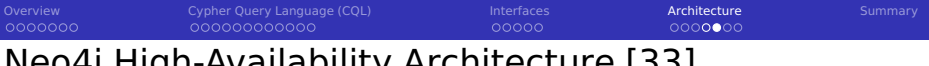

## Neo4j High-Availability Architecture [33]

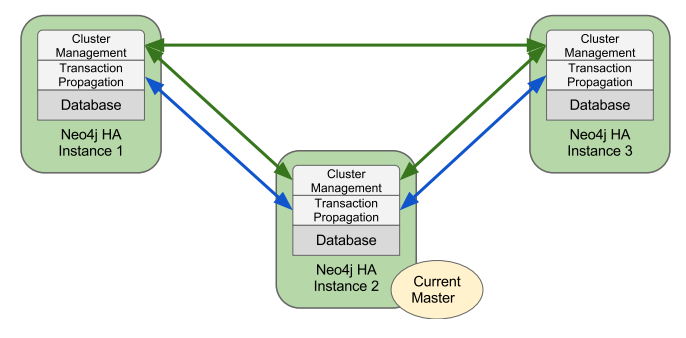

Source: The Neo4j Manual 2.2.5 (25.1. Architecture) [33]

Neo4j Performance Aspects [32]

- Remember: Data is completely replicated across servers
- Clustered Neo4j allows horizontal scaling of reads
- Writes are always coordinated by the master
	- $\blacksquare$  Transactions can be speed up with batch inserts and periodic commits
	- The file format is optimzed for graph-local operations
	- $\blacksquare$  Indexing and caching speed up access
- Fine lock granularity (on node/relationship level)
- Consistency: Nodes/Relationships have an unique ID
	- Blocks for IDs are pre-allocated from the master
	- Creation of nodes/relationships does not require a lock

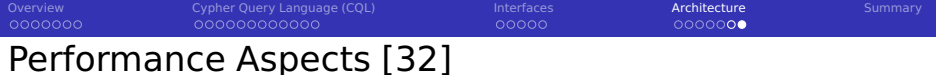

### Indexing

- $\blacksquare$  Index: Labels and property values
- Eventually available, populated in background
- Handled via Apache Lucene search library
- Automatic indexing possible

### **Caches**

- Filesystem cache: caches blocks of store files
	- **LEU** eviction policy
	- Use  $mmap()$  to map data blocks into memory
- Node/Relationship cache

<span id="page-36-0"></span>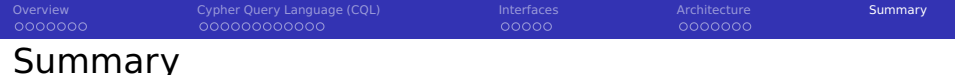

- $\blacksquare$  Neo4j is a powerful graph database
- ACID transaction semantics **Talling**
- Other data models can be converted to graphs
- Many interfaces for accessing graph
- CypherQL is the SQL for the Neo4j graph DB
- Interactive web interface processes CQL
- Simple file format with linked lists  $\sim$
- Clustering increases read scalability

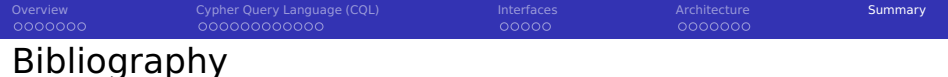

- 10 Wikipedia
- 31 Interactive Online Course <http://neo4j.com/graphacademy/online-training/>
- 32 <http://de.slideshare.net/thobe/an-overview-of-neo4j-internals>
- 33 The Neo4j Manual v2.2.5.<http://neo4j.com/docs/stable/>
- 34 I MapReduced a Neo store. Kris Geusebroek. [http://2013.berlinbuzzwords.de/sites/2013.berlinbuzzwords.de/files/](http://2013.berlinbuzzwords.de/sites/2013.berlinbuzzwords.de/files/slides/CreatingLargeNeo4jDatabasesWithHaddoop.pdf) [slides/CreatingLargeNeo4jDatabasesWithHaddoop.pdf](http://2013.berlinbuzzwords.de/sites/2013.berlinbuzzwords.de/files/slides/CreatingLargeNeo4jDatabasesWithHaddoop.pdf)
- 35 D. Montag. Understanding Neo4j Scalability.
- 36 <http://neo4j.com/use-cases/>
- 37 <http://neo4j.com/docs/stable/tutorials-java-embedded-hello-world.html>
- 38 <http://neo4j.com/docs/stable/tools.html>